## Problème 1, Analyse de textes

(Tableaux mono-dimensionnels, chaˆınes de caract`eres, fonctions, structures de donn´ees, pointeurs, passage par adresse, hachage)

On se donne un texte quelconque:

```
char texte| = "Le petit poucet
```
- Il était une fois un bûcheron et une bûcheronne qui avaient sept enfants, tous garçons; l'aîné n' avait que dix ans, et le plus jeune n'en avait que sept.
- On s'étonnera que le bûcheron ait eu tant d'enfants en si peu de temps ; mais c'est que sa femme allait vite en besogne, et n'en avait pas moins de deux à la fois....";

On voudrait analyser le texte, par exemple le découper en mots, faire des statistiques sur la fréquence des lettres et des mots, savoir si un mot est utilis´e, etc. Cela permet par exemple d'indexer le texte pour des recherches futures, ou de comparer deux textes pour savoir s'il y a eu plagiat.

Exemple : (Longueur d'une chaîne de caractères) On rappelle qu'une chaîne de caractères C est une suite de caractères consécutifs en mémoire. Le caractère de valeur  $0$  (ou '\0') termine la chaîne de caractères. Ainsi, la fonction calculant la longueur d'une chaîne peut s'écrire:

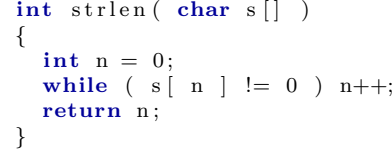

Question 1. Quelle est la taille du mot le plus long ? Quel est le nombre de mots ? (On suppose pour le moment que les mots sont séparés par des espaces.)

int size\_longest\_word (char t [] ); // t is the input string int nb words ( char t | ); // t is the input string

Question 2. Il y a beaucoup de séparateurs de mots (espaces, ponctuations, fin de ligne). Mêmes questions que précédemment avec des séparateurs.

```
int is in string (charc, chars [] ); // return true is c is a letter in s
int size_longest_word ( char t || , char sep || ); // sep contains the separators
int nb words ( char t [ \, ], char sep [ \, ] ); // sep contains the separators
```
Remarques : Si vous voulez utiliser le type bool plutôt que int pour désigner un booléen, il faut inclure <stdbool.h> (depuis C99).

Question 3. Savoir si un caractère est un séparateur prend un temps proportionnel au nombre de séparateurs. Pouvez-vous imaginer une structure de données et des fonctions qui permettent de déterminer plus rapidement si un caractère est un séparateur?

Question 4. Est-il facile de substituer un mot par un autre dans un texte (en C) ?

Question 5. Enlever une lettre dans une chaîne de caractères. Par exemple, on voudrait enlever tous les espaces ' ', les guillemets '"', etc.

```
int remove_letter( char c, char s[] ); // return the number of removed letters
                                       // the array stored at s is modified
```
Question 6. On veut savoir combien de fois chaque mot apparaît, connaître le mot le plus fréquent. Est-ce facile d'écrire une fonction qui réalise ces opérations ?

Question 7. Découper un texte mot à mot.

On se donnera une structure Token pour stocker le mot courant, puis on écrira cinq fonctions pour manipuler les Token. Elles auront les prototypes ci-dessous:

```
// Initialise le token sur le premier mot du texte
void Token init (Token* t, char s [], char sep [] );
// Retourne le mot courant stocké dans le token
char* Token_valeur( Token* t);
// Retourne\;~v r a i\;~si\;~on\;~est\;~\grave{a}\;~la\;~in\;~du\;~t~ext~e\;.\begin{pmatrix} \text{bool} & \text{Token-fini} \\ \text{Token*} & \text{t} \end{pmatrix};
// Passe au mot suivant du texte.
void Token_suivant (Token* t);
// Indique que l'on a fin i de se servir du token.void Token_termine ( Token* t);
                                                                     int main ()
                                                                     \left\{ \right.char s [] = "Nous irons tous, au paradis";char sep [ ] = { '', '\langle n', ',',',',',',',','';',
                                                                               \langle ' ? \, ' , \, ' ! \, ' , \, \, ' \backslash \, ' , \, \, \, ' \backslash \, '' \, \, ' \, \} ;Token tok ;
                                                                        Token_init (*tok, s, sep );
                                                                        for ( ; ! Token-fini ( <b>k</b>tok ) ;Token_suivant ( &tok ) )
                                                                           print f( "%s|", Token_valeur( ktok ) );
                                                                        Token_termine ( ktok );
                                                                     }
```
et le programme affichera : Nous|irons|tous|au|paradis|

Question 8. Ecrivez maintenant une fonction qui détermine si un mot appartient à un texte.

```
// retourne 0 si s1 = s2, négatif si s1 < s2, positif si s2 < s1int strcmp ( char s1 [], char s2 [] );
// retourne vrai si mot est un préfixe de texte
bool prefixe ( char mot[], char texte[] );
// retourne vrai si mot est une sous-chaîne de texte
bool belongs ( char mot[ ], char texte[ ] );
```
Question 9. On propose les fonctions suivantes (dites de hachage)

```
int hash1 ( char* str ) // hachage simple\mathcal{L}_{\mathcal{L}_{\mathcal{L}}}int v = 0:
  while (*str := 0 ) \{ v \rightleftharpoons *str + ; \}return v:
}
                                                                         int hash2 ( char* str ) // hachage plus évolu\acute{e}{
                                                                            static int coef | = \{ 7, 1251, 89437, 817 \};
                                                                            \label{eq: 3.1} \textbf{int} \;\; \textbf{v} \;=\; 0 \,, \;\; \textbf{i} \;=\; 0 \,;for ( int i = 0; str [ i ] != 0; ++i )
                                                                                 v := str[i] * coeff[i \times 4];return v;
                                                                         }
```
Trouvez deux mots différents pour lesquels hash1 donne la même valeur. Même question pour hash2 ? On va s'en servir pour trouver les mots.

Question 10. Proposez une structure de données pour stocker les mots d'un texte, le nb de fois où il apparait, leurs hachés. On supposera que le nombre maximum de mots est borné par une constante MAX\_NB\_MOTS.

```
struct SWord { char word [ 20 ]; int length; int h; int nb; };
   typedef struct SWord Word ;
   struct SDico \{ \ldots \};
   typedef struct SDico Dico;
   void dico_init ( Dico* pDico );
   void dico_insert ( Dico* pDico, char* w );
   Word* dico_search ( Dico* pDico, char* word ); // retourne null si non trouvé
L'utilisation du dictionnaire pourrait ressembler à ci-dessous:
int main (int argc, char* argv \begin{bmatrix} \cdot & \cdot & \cdot & \cdot \\ \cdot & \cdot & \cdot & \cdot \\ \cdot & \cdot & \cdot & \cdot \end{bmatrix}\left\{ \right.char* fname = a r g c > 1 ? argv [ 1 ] : " l e −p e ti t −p ouce t . t x t " ;
   char sep [ ] = { ' ' , ' , ' , ' ; ' , ' . ' , ' : ' , ' \" ' , ' \ ' ' , ' ( ' , ' ) ' , ' ! ' , ' ? ' , '− ' , ' ' ' , 1 3 , 1 0 , 0 } ;
   /* Lecture du fichier */
   FILE* F = fopen (fname, \overline{r}");
   char* buffer= (char*) malloc( 1000000);
   \text{int} nread = fread (buffer, 1, 1000000, F);
   printf (\sqrt[m]{s}: \sqrt[m]{d} bytes read \ln^{n}, fname, nread);
   buffer [ nread ] = 0;\text{fclose}(\begin{array}{c} \text{F} \end{array}) ;
   /* Lecture mot a mot des caracteres. */
   Token T;
   Dico D:
   \text{dico}\_\text{init}\left(\ \text{&} \text{D}\ \right);for ( Token_init (\&T, buffer, sep ); ! Token_fini (&T); Token_suivant (&T))
     {
        char* word = Token_valeur (\&T);
        \text{dico} \text{-} \text{insert} \left( \text{ } \texttt{\&D}, \text{ word} \texttt{ } \right);}
   . . .
```